# **bônus betsson**

- 1. bônus betsson
- 2. bônus betsson :1xbet wwe
- 3. bônus betsson :bet apostas dicas

# **bônus betsson**

Resumo:

**bônus betsson : Explore o arco-íris de oportunidades em mka.arq.br! Registre-se e ganhe um bônus exclusivo para começar a ganhar em grande estilo!** 

contente:

Se você está interessado em ganhar dinheiro fazendo apostas esportivas no site de apostas Betway, há algumas coisas importantes que você deve considerar antes de fazer suas apostas. 1. Estude os times e jogadores

Antes de fazer qualquer aposta, é fundamental que você tenha conhecimento suficiente sobre as equipes e jogadores envolvidos. Isso significa que você deve analisar seu desempenho recente, seu histórico de confrontos diretos e se houver alguma lesão ou suspensão.

Um bom conhecimento sobre as equipes e jogadores aumentará suas chances de ganhar dinheiro com suas apostas na Betway, especialmente durante os jogos da CBLoL (League of Legends Brasileira).

2. As apostas com maior probabilidade de sucesso

# **bônus betsson**

O Bet365 é uma plataforma de apostas esportivas e casino online populares em bônus betsson todo o mundo. Se você está interessado em bônus betsson começar a apostar no Bet365, aqui está um guia simples e fácil de entender sobre como se inscrever e começar a jogar.

### **bônus betsson**

Para se inscrever no Bet365, acesse o site oficial da plataforma em bônus betsson {nn}.

### **Passo 2: Clique em bônus betsson "Registre-se"**

Em seguida, clique no botão "Registre-se" localizado no canto superior direito do site.

### **Passo 3: Preencha o Formulário**

Preencha o formulário com suas informações pessoais, incluindo seu nome completo, data de nascimento, sexo, endereço, país de residência e moeda preferida. Confirme bônus betsson idade e leia e concorde com os termos e condições do Bet365 antes de continuar.

### **Passo 4: Faça um Depósito**

Depois de se inscrever, será necessário fazer um depósito para poder começar a apostar. Para isso, clique no botão "Depositar" no canto superior direito do site, selecione o seu método de pagamento preferido e insira o valor desejado.

### **Passo 5: Comece a Apostar**

Agora que você tem um saldo em bônus betsson bônus betsson conta, é hora de começar a apostar! Navegue pelo site para encontrar os esportes e partidas que deseja apostar, selecione as apostas que deseja fazer e insira o valor desejado.

Confirme suas apostas e mantenha uma trilha das suas apostas abertas e fechadas no histórico do seu perfil.

### **Ganhos Máximos no Bet365**

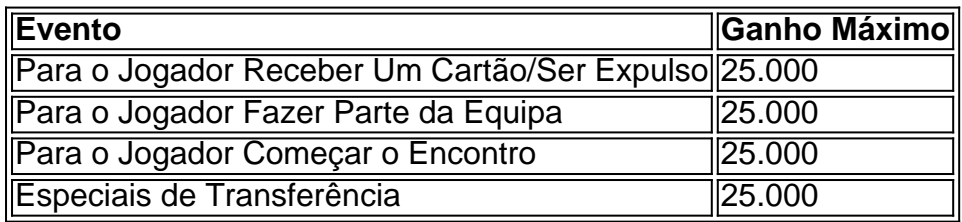

# **Perguntas Frequentes**

#### **Como começar a apostar no Bet365?**

O primeiro passo é criar uma conta, desde que você tenha 18 anos e nunca tenha se registrado antes. Depois disso, é preciso fazer um depósito no valor que deseja apostar. Depois, basta escolher um ou mais palpites e fazer bônus betsson aposta.

### **Como usar o Pix no Bet365?**

- Entre na bônus betsson conta no Bet365 ou crie uma, caso ainda não tenha cadastro.
- Clique no botão de depósito no canto superior direito da tela.
- Escolha o Pix entre as opções de pagamento.
- Inform

# **bônus betsson :1xbet wwe**

# **Como Consultar os Resultados do 365bet: Guia Completo**

O mundo das apostas esportivas está em constante crescimento, e com isso, cada vez mais plataformas de apostas estão surgindo. Uma delas é o 365bet, que oferece aos seus usuários uma ampla variedade de esportes e eventos esportivos para apostar. Neste artigo, você vai aprender como consultar os resultados do 365bet de forma fácil e rápida.

### **Por que é importante consultar os resultados do 365bet?**

Consultar os resultados do 365bet é uma etapa fundamental para qualquer apostador, independentemente do nível de experiência. Isso porque, através dos resultados, é possível avaliar o desempenho dos times ou atletas em que se apostou, além de acompanhar as variações de cotas e identificar possíveis tendências. Dessa forma, é possível tomar decisões mais informadas nas próximas apostas.

### **Passo a passo para consultar os resultados do 365bet**

- 1. Acesse o site do 365bet através do seu navegador preferido.
- 2. Faça login em bônus betsson conta de usuário, informando seu endereço de e-mail e senha.
- 3. Na página principal, localize a seção de "Resultados" ou "Histórico de Apostas". Essa opção pode variar conforme o layout do site, mas geralmente é achada no menu principal ou lateral.
- 4. Após acessar a seção de resultados, é possível filtrar os resultados por esporte, data, ou tipo de aposta. Selecione as opções desejadas e clique em "Aplicar Filtro".
- 5. Os resultados serão exibidos em uma tabela, mostrando informações detalhadas sobre cada aposta, como data, esporte, time/atleta, tipo de aposta, cotas, e resultado final.

### **Dicas importantes ao consultar os resultados do 365bet**

- Tenha paciência e compreensão ao consultar os resultados, especialmente durante períodos de alta demanda ou manutenção do site.
- Não se deixe influenciar excessivamente pelos resultados passados, pois isso não garante o mesmo desempenho nas próximas apostas.
- Utilize as informações obtidas nos resultados para aprimorar bônus betsson estratégia de apostas e tomar decisões mais informadas.

### **Conclusão**

Consultar os resultados do 365bet é uma etapa crucial para qualquer apostador que deseja obter sucesso nas suas apostas esportivas. Através dos resultados, é possível avaliar o desempenho dos times ou atletas, identificar tendências, e tomar decisões mais informadas nas próximas apostas. Não se esqueça de utilizar as informações obtidas de forma responsável e sempre em conformidade com as regras e regulamentos do site.

# **bônus betsson**

Quanto tempo demora para sacar via Pix no Betway? É uma dúvida common entre os usuários brasileiros. Neste artigo, vamos abordar as opções de saque do Betway, com foco no tempo de processamento e taxas associadas.

### **bônus betsson**

O Betway é uma renomada casa de apostas online que oferece inúmeras opções para apostas esportivas, casino e jogos de azar. No Brasil, a plataforma está crescendo em bônus betsson popularidade e aceita a moeda oficial brasileira, o real.

### **Opções de Saque no Betway**

No Betway, os usuários têm à disposição diversas opções de saque, cada uma com seus próprios diferenciais. Confira as seguintes opções:

• Cartões de débito, crédito e pré-pagos:

Visa, MasterCard, Maestro, Electron - 1 a 2 dias úteis - Grátis

- Transferência bancária: 1 a 2 dias úteis - Grátis
- NETELLER: 2 a 24 horas - Grátis
- PayPal:
	- 2 a 24 horas Grátis

### **Quanto Tempoleva para Sacar no Betway via Pix?**

Atualmente, o Betway não oferece o serviço de saque via Pix diretamente na plataforma. Entretanto, os usuários podem utilizar as demais opções de saque oferecidas, demonstradas acima.

## **Conclusão**

O Betway é uma plataforma confiável e segura para apostas esportivas, com diversas opções de saque, incluindo cartões de débito, crédito, pré-pagos, transferência bancária, NETELLER e PayPal. Saiba que as transações realizadas com o Betway são protegidas, respeitando suas informações pessoais.

Embora o Betway ainda não forneça o serviço de saque via Pix, as opções disponíveis apresentam taxas e processamento de saques eficientes.

# **bônus betsson :bet apostas dicas**

E C

O heesecake, que na realidade é mais uma torta doque um bolo vem de muitas formas: dos números cremosos e com coberturas no congelador da seção supermercado até a variedade basca magnificamente carbonizada reclamada pelo Observador Jay Rayner foi "sangue bônus betsson todos os lugares" ano passado. Esta versão asseada simples baseada numa receita americana clássica perfeita para combinar frutas sazonais! Prep

25 min. Cooke 1 hora 50 min. makes 1 bolo , cerca de 20cm. 100g biscoitos digestivos 100g de nozes gengibre 80g manteiga Sal sal 600g de queijo creme integral com gordura , à temperatura ambiente; 100g. creme azedo , à temperatura ambiente; 150g de açúcar rodíscula 2 colheres de sopa cornflour Pintado finamente raspado de 12 limão

1 colher de chá extrato baunilha

3 ovos

Frutas sazonais

, para servir (opcional)

1 Prepare a lata de bolos.

Aqueça o forno a 200C (180 C ventilador)/390F / gás 6. Linha uma profunda, 20cm de preferência torta com papel assado e um pouco saliente para ajudar no levantamento do bolo mais tarde (se você quiser terminar melhor purê da lata bônus betsson vez disso). Coloque-a grande suficiente na bandeja torrada que segura como seguro contra vazamento. 2 Bata os biscoitos.

Coloque os biscoitos bônus betsson um saco de fecho zip ou similar, depois assoe-os com uma agulha rolante – é mais interessante e atraente misturar migalhas (embora por todos meios pulem neles). Note que você pode variar as bolachas conforme o sabor. Por isso use chocolate nozes etc como achar melhor para fazer pão curto

3 Faça a base de biscoitos.

Derreta a manteiga bônus betsson uma panela pequena ou microondas, depois mexa nas migalhas e um bom pitada de sal para misturar bem. Dica na lata do bolo ; Em seguida espalhese até cobrir o fundo da base: Use as bases dos copos (ou similares) com firmeza no mixe das bolachas que criam camadas sólidamente cozida por 15 minutos antes mesmo disso ser torrado! 4 Uma nota sobre o creme de queijo

Enquanto isso, coloque o queijo bônus betsson uma tigela grande ou misturador de alimentos – verdadeiro creme do Queijo sem estabilizadores é frequentemente abastecido com cheesemongers e lojas kosher. E cada vez mais disponível nos supermercados (eu gosto especialmente da marca Paysan Breton), mas qualquer tipo completo deve funcionar bem para você não se esqueça que drena todo líquido antes mesmo disso ser usado! 5 Comece a encher

Bata suavemente o queijo com uma colher de madeira (ou a fixação do batedor bônus betsson velocidade lenta) para suavizar e se livrar dos pedaços, enquanto incorpora menos ar na mistura possível. Adicione um creme ácido ao meio da refeição ou aumente bônus betsson rapidez até ficar completamente suave!

6 Finalize o preenchimento.

Misture o açúcar e a farinha de milho bônus betsson uma tigela, depois adicione à mistura do queijo com raspas limão. baunilha (ou substitua outras fatiadas ou suco da fruta cítricas por sumo), águas floridas etc)e misture brevemente novamente minimizando-se assim que você introduzir na combinação: rache os ovos numa jarra para bater; então misturámolo suavemente até ao enchimento ser homogéneo no recipiente dos produtos lácteos!

7 Deixe a base de biscoitos esfriar.

Retire a base do forno e deixe esfriar um pouco. Desligue o fogão para 120C (100 C ventilador) / 250F/gás 12(pode ajudar deixar aberta por algum tempo, acelerar resfriamento). Alternativamente faça com que ela arrefeça completamente antes de adicionar as recheios à bônus betsson casa ou ao ar livre!

8 Deite no recheio e asse.

Uma vez que o forno está à temperatura, despeje a lata do bolo bônus betsson cima da base e depois agitar suavemente para nivelá-lo. Corra uma colher na superfície até se livrar das bolhas no ar; coloque cuidadosamente estanho dentro dos pratos maiores durante cerca 90 minutos antes mesmo disso – verifique regularmente ao final deste período cozinhando com cuidado! 9 toques finais.

Desligue o forno e deixe a torta dentro para esfriar completamente antes de desenrolando da lata – isso ajudará evitar que as rachaduras sejam recheadas. Relaxe, facilite um corte ainda mais limpo ou sirva à temperatura ambiente com algumas frutas escolhidas - dependendo do período sazonal; gosto das laranjadas fatiados (ou framboesa fresca). O bolo fica bem na geladeira por vários dias /p>

Author: mka.arq.br Subject: bônus betsson Keywords: bônus betsson Update: 2024/7/11 21:43:15